**Применение метода анализа гистограмм для поиска событий сна «Движение тела»**

## **А.О. Буряк, Е.С. Захаров**

Полисомнография (далее ПСГ) – это направление проведения исследований, занимающиеся изучением процессов, происходящих в человеческом теле во время его сна. Для проведения ПСГ исследования на человека устанавливается набор датчиков, позволяющих получать ряд физиологических показателей, таких как: амплитудно-частотные характеристики ритмов мозга на основе сигналов электроэнцефалограммы (ЭЭГ), параметры движений глаз на основе сигналов электроокулограммы (ЭОГ), тонусы мышц и двигательных проявлений на основе сигнала электромиограммы (ЭМГ), динамики частоты сердечных сокращений (ЧСС) на основе сигнала электрокардиограммы (ЭКГ), параметры дыхания на основе сигналов рекурсии и потока дыхания, движения, храпа, сатурации кислорода (SpO<sub>2</sub>) и другие. ПСГ исследование по своей природе является весьма продолжительным и может длиться от 8 до 12 часов, что является одной из причин затруднения его последующей обработки. В целом анализ ПСГ состоит из ряда различных методов, одним из которых является выделение характерных участков сигнала, на которых были зафиксированы различные характерные паттерны, соответствующие определенным физиологическим процессам (событиям сна).

Об актуальности автоматизации данного процесса в целом рассказано в работе «Построение алгоритмов распознавания событий сна на основе исследования гистограмм»[1]. Рассмотрим более подробно роль поиска события сна «движение тела» в общем анализе исследования. Событие сна «движение тела», как, следует из названия, возникает вследствие изменения положения тела пациента в процессе сна. Результатом движения является тот факт, что на большинстве каналов возникают артефакты, характеризующиеся значительным изменением амплитуды и частоты сигнала (см. рис. 1).

В связи с этим, в ходе разработки общего алгоритма поиска всех необходимых событий сна, поиск данного события ставится на первое место, а все последующие события сна на данном участке считаются не достоверными.

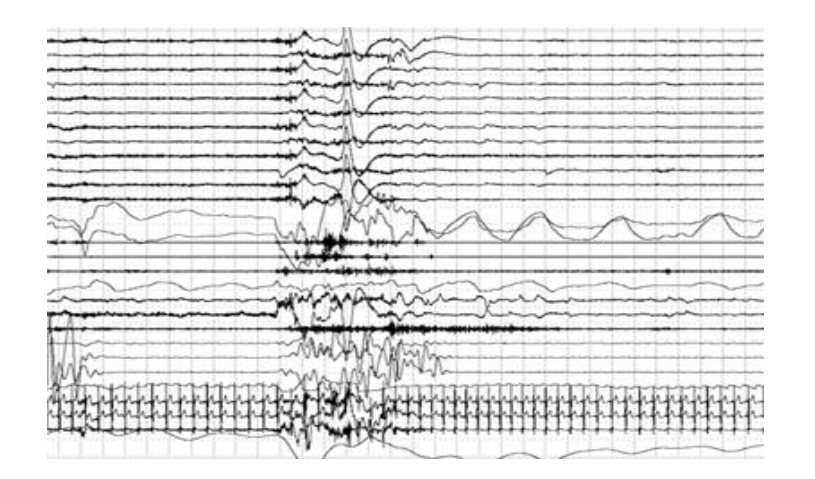

Рис. 1 – Пример события сна «движение тела»

Рассмотрим подробно алгоритм поиска события сна «Движение тела»:

1. Вследствие того. что исследование является ловольно продолжительным, характеристики фонового сигнала могут меняться, как изза процессов, протекающих в теле пациента, так и из-за внешних воздействий. Вследствие этого запись ПСГ исследования разбивается на участки конечной длительности. Опираясь на природу проявления данного события (частота проявления и длительность события), был выбран интервал в 10 минут.

2. Предварительная подготовка данных. Поскольку дальнейший анализ подразумевает поиск амплитудных всплесков вне зависимости от их направления, для удобства построения гистограмм входные значения для каждого из каналов берутся по модулю и фильтруются (1).

$$
X_i = a * X_{i-1} + (1 - a) * X_i
$$
 (1)

Где  $a$  – коэффициент фильтрации (изменяется в диапазоне от 0 до 1);  $X_{i-1}$  – предыдущее значение сигнала;  $X_i$  – текущее значение сигнала.

Результат предварительной подготовки данных показан на рисунке 2.

Рис. 2 – Исходный (сверху) и подготовленный (снизу) сигналы

3. На данном этапе производится построение гистограмм значений амплитуд, для каждого из каналов. Основываясь на предположении, что количество различных значений нашего сигнала лежит в конечном (достаточно небольшом) диапазоне, выберем максимальное значение. Построение гистограммы происходит по следующему алгоритму:

- Запись текущего значения сигнала.
- Проверка текущего значения сигнала на значения максимума. Присваиваем текущему значению максимум, в случае если текущее значение его превышает.
- В массиве гистограммы инкрементируется элемент массива, совпадающий с диапазоном, в которые попадает текущее значение.

По завершению выполнения данного участка алгоритма для отведения исследования формируется гистограмма, отображающая распределение возможных значений сигнала на текущем участке данных (см. рис.3). Построение гистограммы производится для каждого канала, доступного в исследовании.

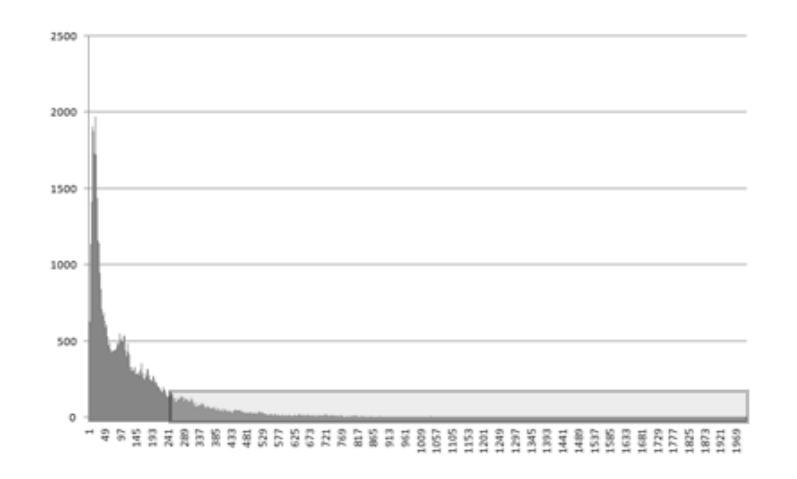

Рис. 3 – Гистограмма распределения значений сигнала одного отведения

Для дальнейшей обработки интерпретируем полученные в виде гистограмм данные как вероятности появления конкретных значений на сигнале. Для этого поделим каждое значение на общее количество точек и умножим на 100%.

4. Дальнейшая работа алгоритма основана на предположении, что событие сна «движение тела» проявляется, как явно выраженный амплитудный всплеск, а так же, что суммарная длительность всех событий данного типа значительно меньше общей длительности сигнала. Исходя из вышесказанного, характерные данному событию значения всегда будут находиться по правую сторону от экстремума гистограммы. Поэтому на данном этапе для каждой гистограммы будут определены экстремумы и соответствующие им значения амплитуды.

5. На данном этапе выбирается порог чувствительности алгоритма. Порог настраивается, как частота проявления значения, равного индексу экстремума гистограммы, умноженного на определенный коэффициент. Выбор данного коэффициента может быть основан на значении среднеквадратичного отклонения (СКО) или других параметрах, характеризующих средний разброс значений. На рисунке 3 выделенная область отображает диапазон значений, среди которых будет производиться поиск события.

- 6. Анализ подготовленных данных:
	- Запись текущего значения;
	- Проверка текущего значения относительно максимума;
	- Сравнение вероятности появления текущего значения с вероятностью появления экстремума соответствующей гистограммы.
	- Сравнение вероятности появления текущего значения с вероятностью появления порогового значения. В случае если значение выполняет все необходимые требования, данное отведение помечается.

Если после проверки всех отведений, на 80% (может настраиваться в зависимости от конфигурации исследования) из них были установлены пометки, данный срез помечается как содержащий событие сна «движение тела».

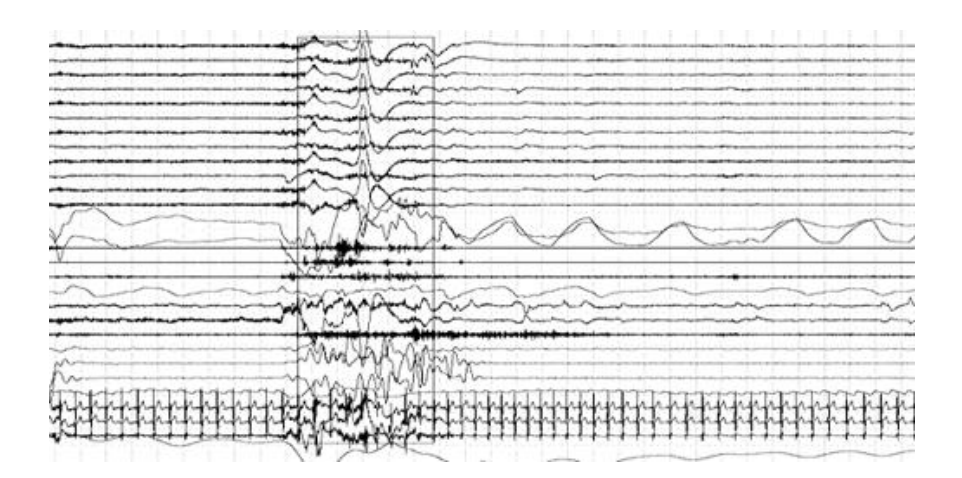

Рис. 4 – Участок сигнала с найденным автоматически событием сна «движение тела»

Дальнейшая работа с полученными маркерами событий сна зависит от поставленной задачи. В частности при необходимости выделения участков исследования, соответствующих событию сна, необходимо объединить рядом стоящие маркера, а после исключить все участки, длительность которых меньше заданного порога.

По завершении поиска все события сна расставляются на сигнале и отображаются в виде прямоугольной области. Для удобства анализа и перехода между найденными событиями, они также отображены в меньшем масштабе в отдельном окне. В качестве примера рассмотрим результаты работы на одном из ПСГ исследований. На приведенном рисунке (см. рис. 4) отображены схематично установленные события сна (движения тела) автоматически и вручную.

| <b>Bincon</b><br>$\Rightarrow$<br>⇦ | paque |  |
|-------------------------------------|-------|--|
| Время                               | 11:20 |  |
| Движение тела                       | III   |  |
| Движение тела                       | ш     |  |

Рис. 5-Установленные события сна (автоматически сверху)

Как видно из рисунка результаты работы алгоритма несколько отличаются от расставленных вручную событий. Это обусловлено, неспособностью алгоритма точно определять границы начала и окончания события сна, однако это не является сбоем в работе основной части алгоритма и никак не повлияет на работоспособность всего механизма в целом

Хотелось бы отметить, что приведенный алгоритм можно использовать для поиска различных типов событий сна, таких как, «храп», «движение конечностей» и другие. Данный метод может использоваться для предварительно рассчитанных вторичных данных, например таких, как частота сигнала. Учитывая, что при дальнейшем поиске необходимость перерасчета значений гистограмм в случае их сохранения отпадает, что позволит значительно уменьшить время общего автоматического анализа исследования.

## **Литература:**

1. Буряк А.О., Захаров Е.С. Построение алгоритмов распознавания событий сна на основе исследования гистограмм [Электронный ресурс] // «Инженерный вестник Дона», 2012, №4. – Режим доступа: http://www.ivdon.ru/magazine/archive/n4p1y2012/1106 (доступ свободный) – Загл. с экрана. – Яз. рус.

2. Скоморохов А.А., Захаров Е.С. Полисомнографическиеисследования и задача автоматизированного построения гипнограммы // Известия ТРТУ. Темат. Выпуск: Медицинские информационные системы. – 2006. - №11. – С. 135 – 138. – ISBN5-8327-0271-9.

3. ЗенковЛ.Р. Клиническая электроэнцефалография (с элементами эпилептологии). – Таганрог: Изд-во ТРТУ, 1996. – 368 с. ISBN 5-230-24735-5.

4. Agarwal R., Gotman J. Computer-assisted sleep staging //IEEE Transactions on Biomedical Engineering. – 2001. -  $\mathbb{N}$  12. – P.1412-1423. – ISSN 0018-9294.

5. The AASM Manual for the Scoring of Sleep and Associated Events. – 2007 American Academy of Sleep Medicine, 1 Westbrook Corporate Center, Suite 920, Westchester, IL 60154, U.S.A

6. SudhansuChokroverty MD FRCPFACP, Sleep Disorders Medicine:Basic Science, Technical Considerations, and Clinical Aspects – 2009,781 pages, ISBN-13: 978-0750699549

7. Oxford University Press, USA; 1 edition (April 24, 2008) , Sleep medicine essentials, ISBN-13: 978-0195306590, 720 - pages